# **STANDARD GRADE BUSINESS MANAGEMENT PRACTICAL ABILITIES—2013**

### **IMPORTANT INFORMATION**

### **Guidelines for all levels of Practical Abilities Reports**

- **1 All candidates** must experience decision 11 ie "Running their business". The decisions made prior to this are planning decisions which build up to running the business.
- **2** All candidates should have access to their written report **as they work through** the *business@work* **TO DO** list.
- **3** Please ensure that each pupil is being presented at the most appropriate Level.
- **4** Candidates are asked to reflect on decisions taken during *business@work*. Candidates' answers should relate to their original decisions. These may differ from one candidate to another.
- **5** In addition to information contained within *business@work* candidates can refer to other course notes.
- **6** Credit Level candidates should not write their answers on the question paper. Answers should be written in ink or word processed on separate sheets of paper. Foundation and General Level candidates should use the workbook provided by SQA to complete their reports.

#### **Guidelines for assessing**

- **1** Marks should be allocated according to the exemplar answers/marking guidelines provided. **No half marks must be awarded**.
- **2** Teachers are encouraged to analyse carefully all pupil answers, particularly at Credit Level, to ensure marks awarded are warranted at this level.
- **3** Teachers should use their professional judgement to award marks based on the exemplar answers and guidelines for marking provided.
- **4** If candidates provide answers and justifications which are not included in the exemplar answers provided, but are nonetheless valid, teachers should award marks appropriately.
- **5** Exemplar answers/marking guidelines with all amendments clearly shown should be included with the candidate sample for verification.

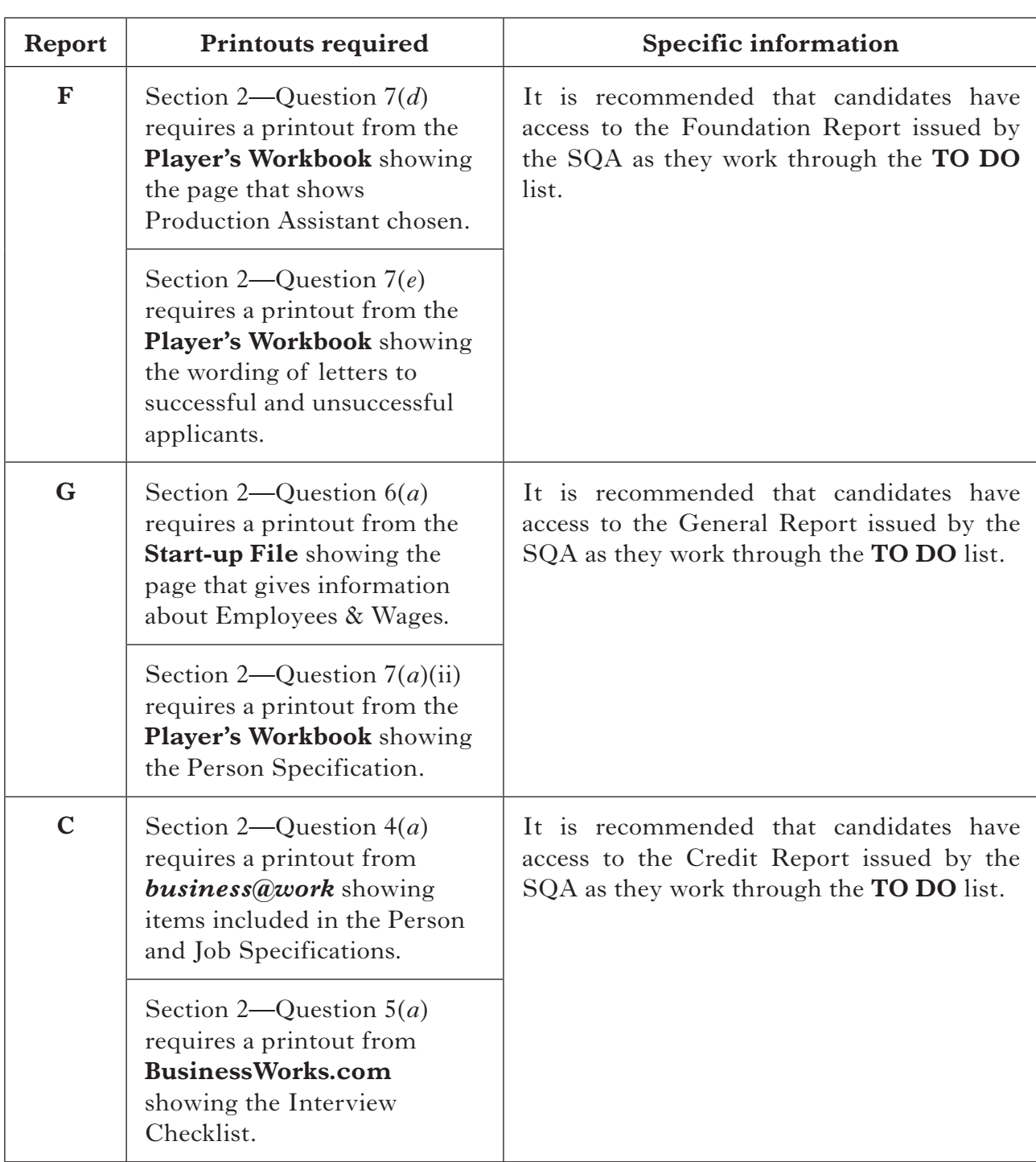

# **SPECIFIC INFORMATION (FOUNDATION/GENERAL/CREDIT LEVEL REPORTS)**

# [*END OF IMPORTANT INFORMATION*]

NATIONAL QUALIFICATIONS 2013

BUSINESS MANAGEMENT STANDARD GRADE General Level Practical Abilities Report

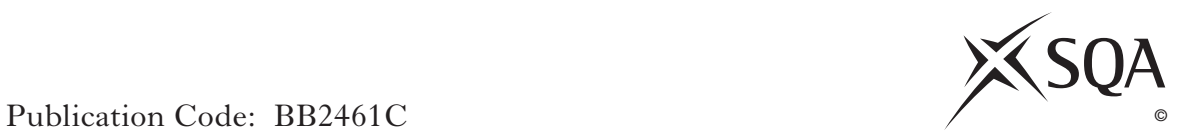

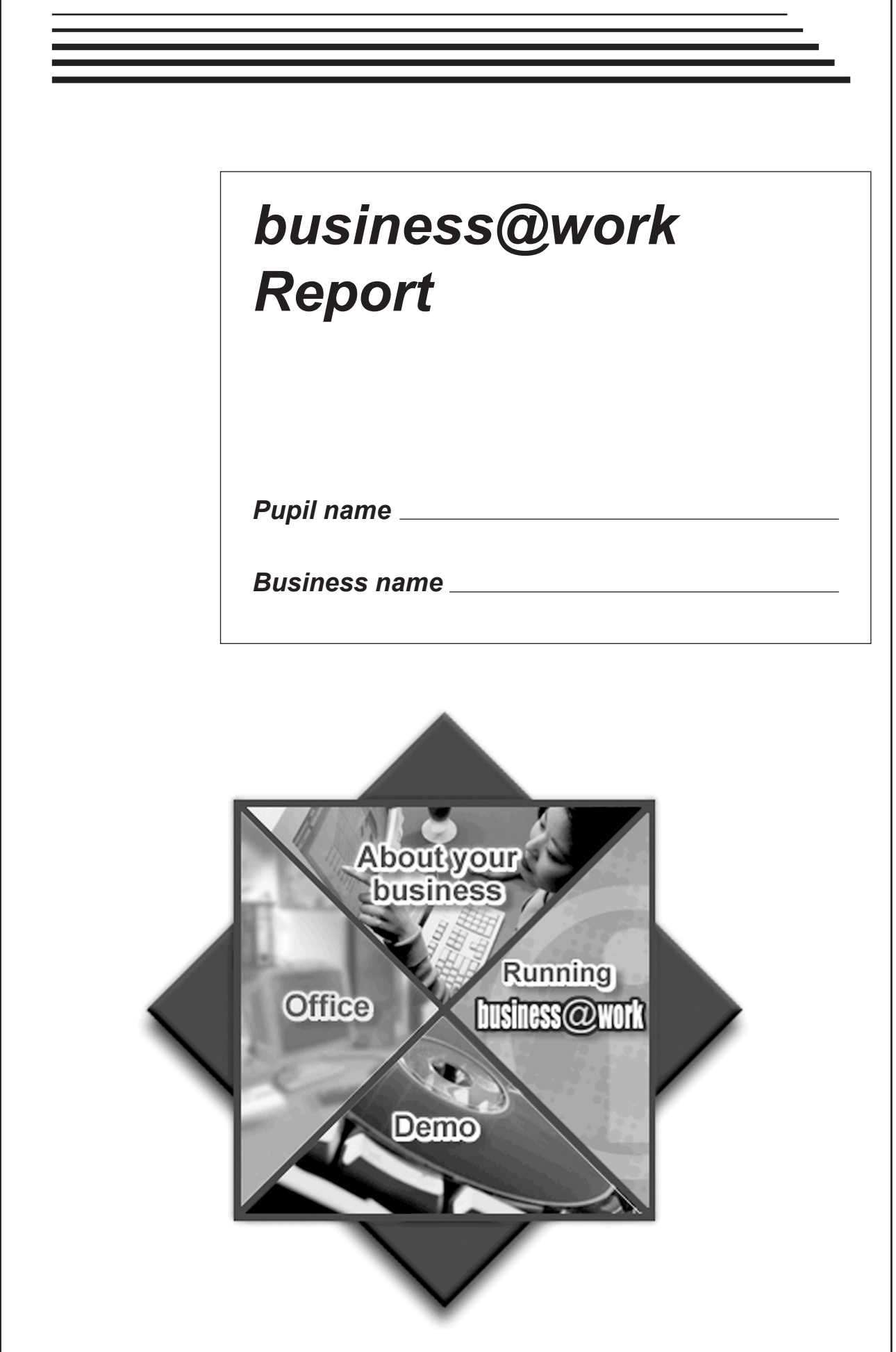

# *business@work***—Report**

It is now time to prepare a report to summarise your thoughts on your business.

Your report is split into the following 3 sections.

- • Section 1—USING *business@work*
- • Section 2—RECRUITMENT
- Section 3-GROWTH

Complete your report using the information from the scenario and other course materials.

**[Turn over**

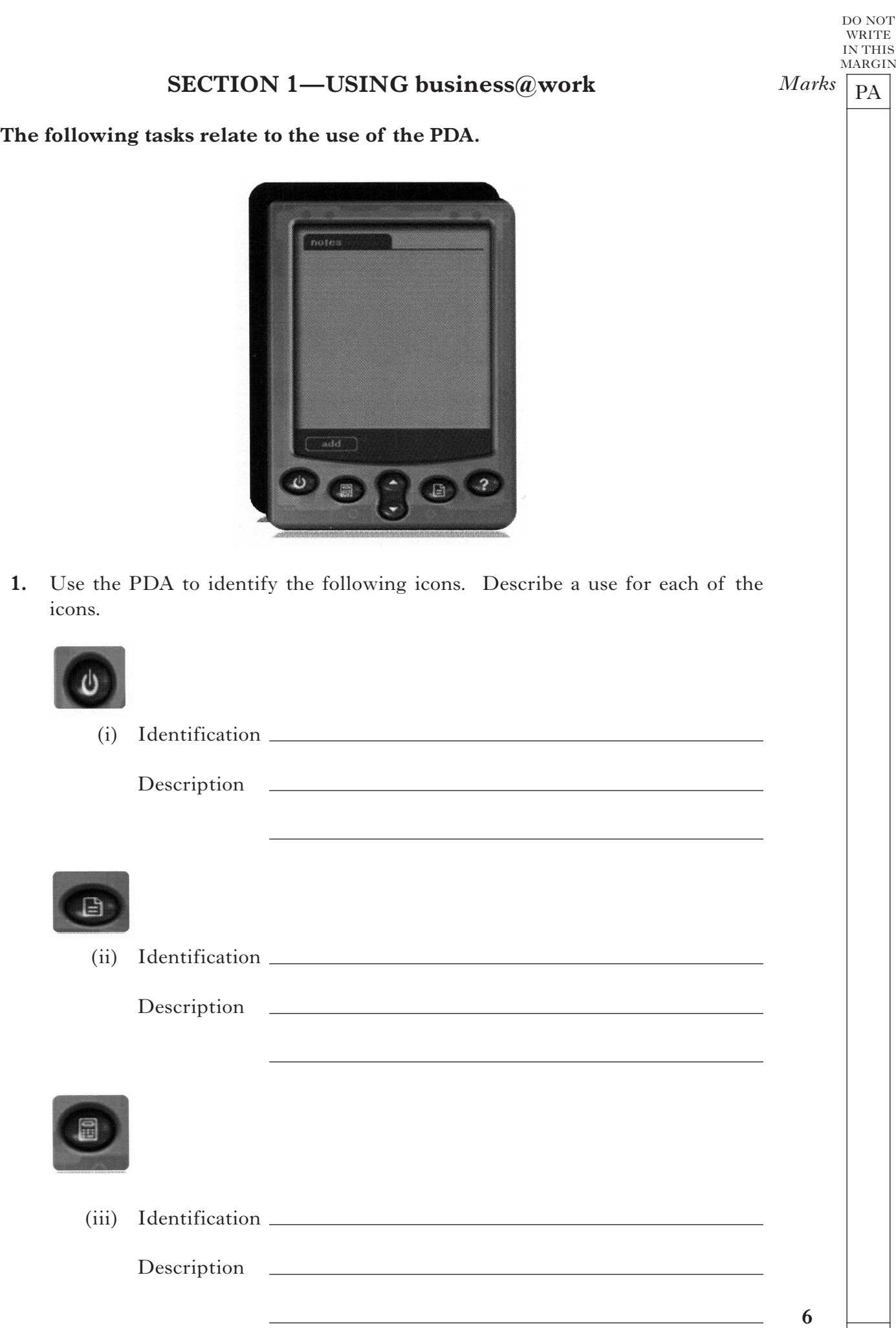

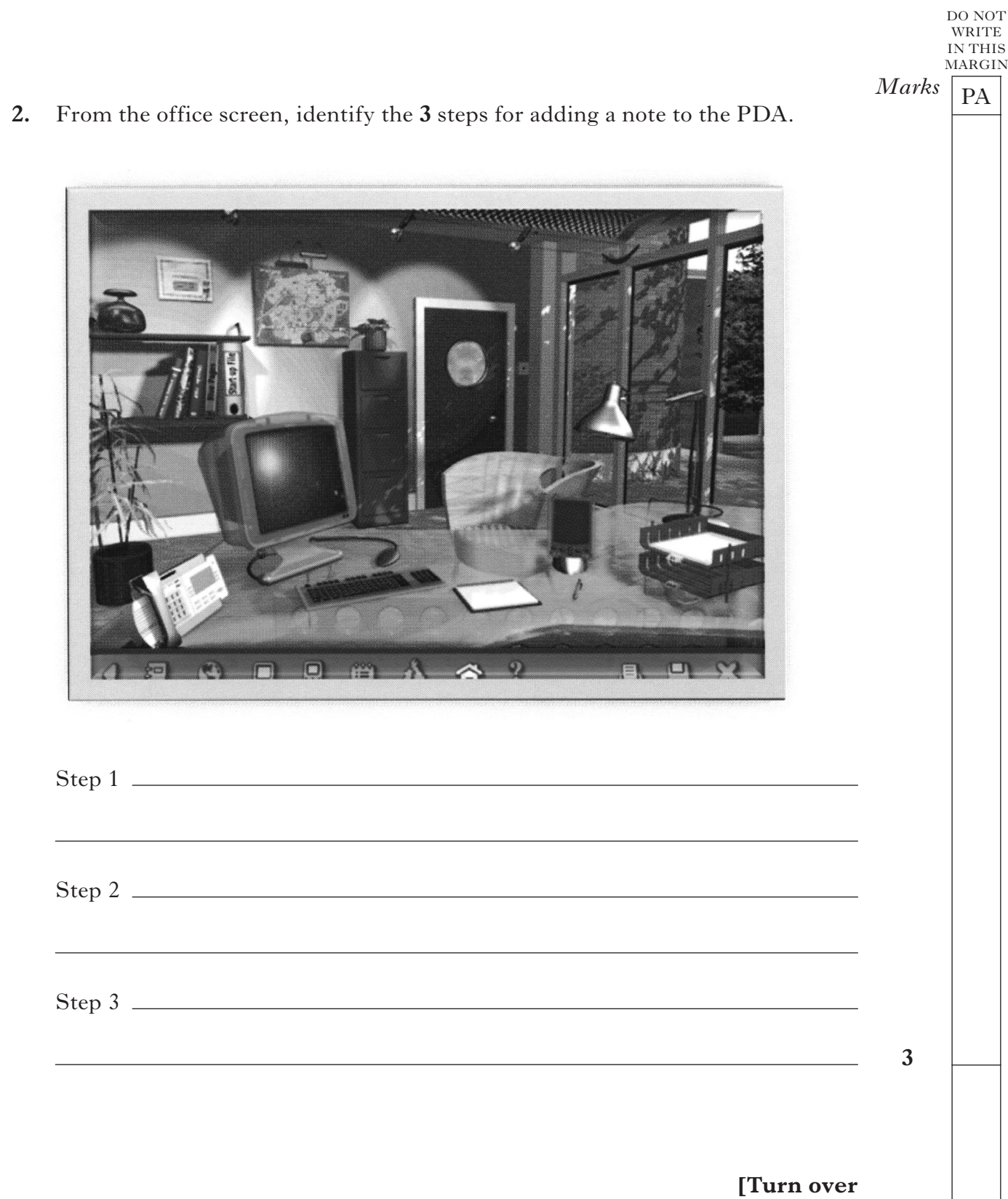

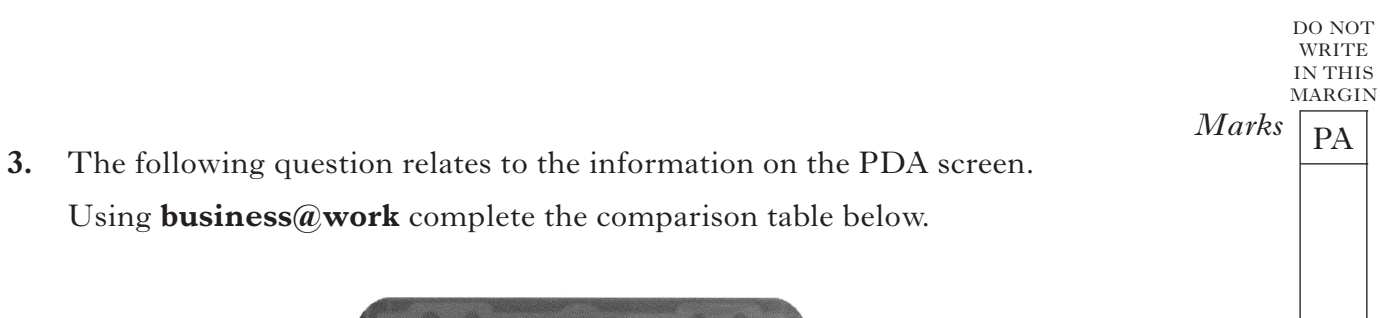

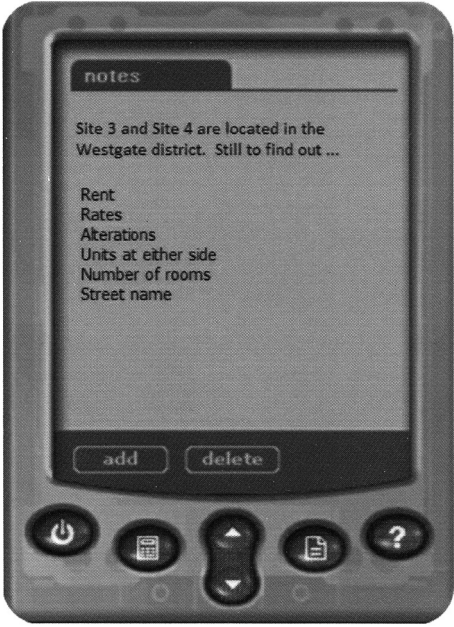

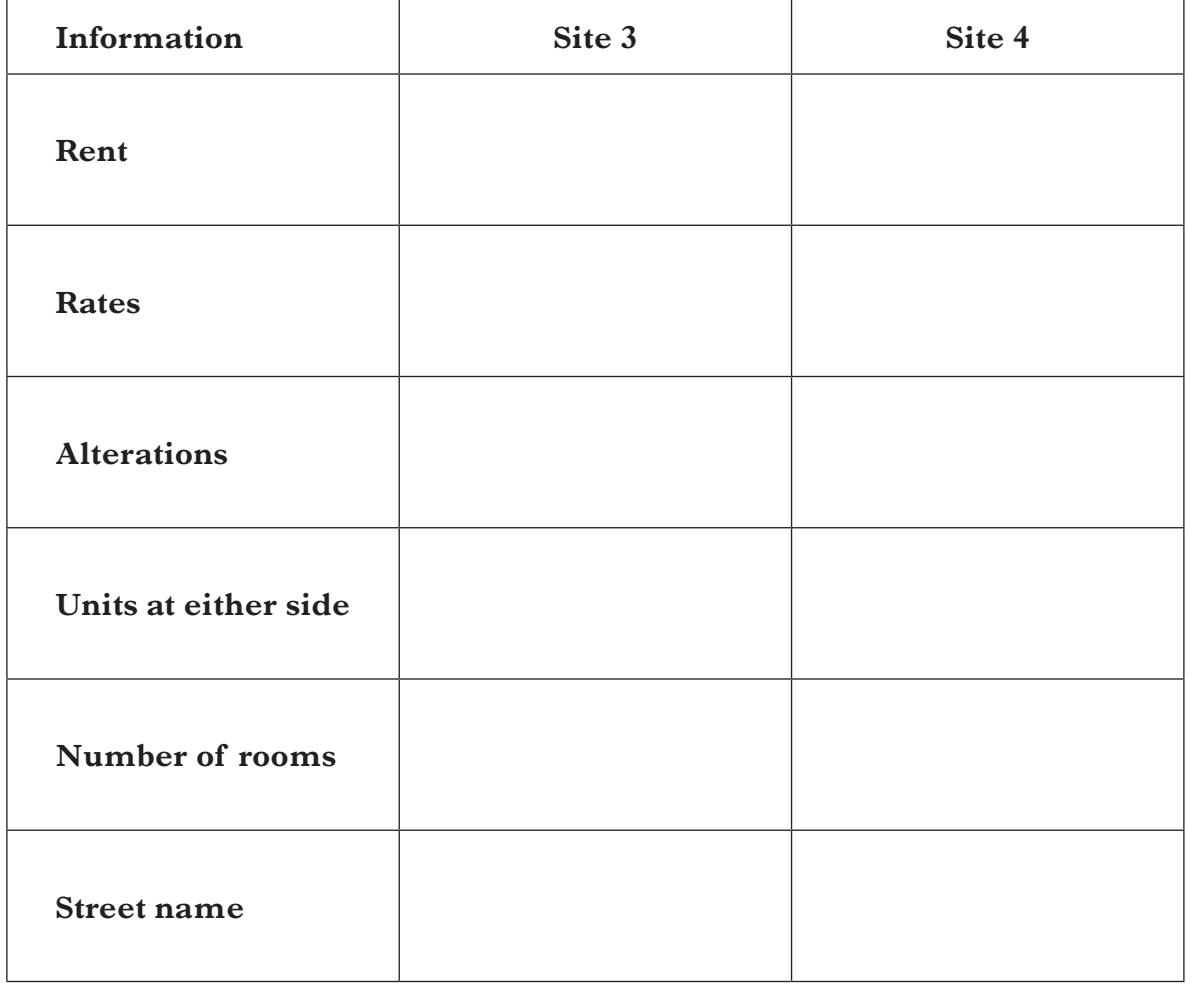

**6**

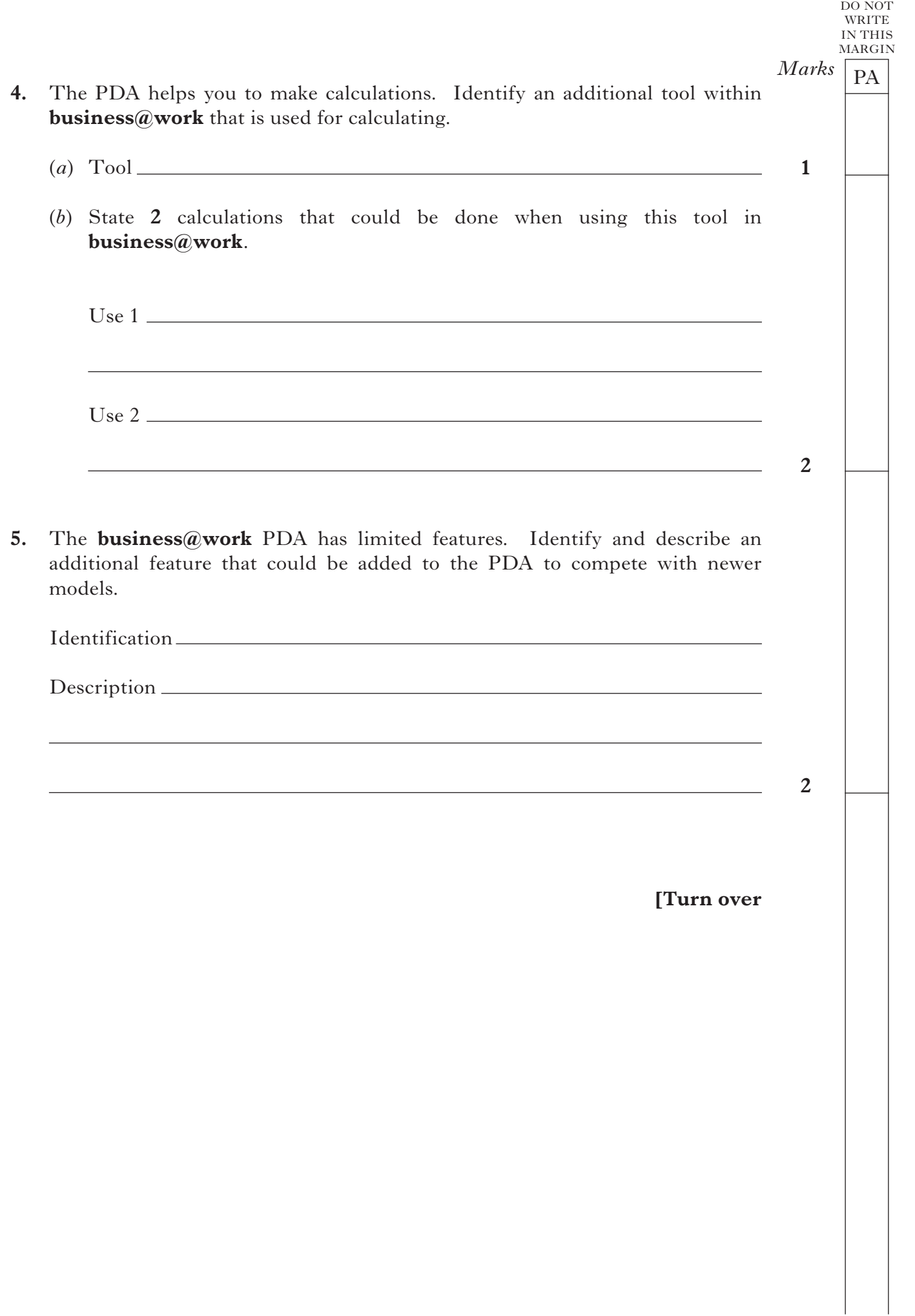

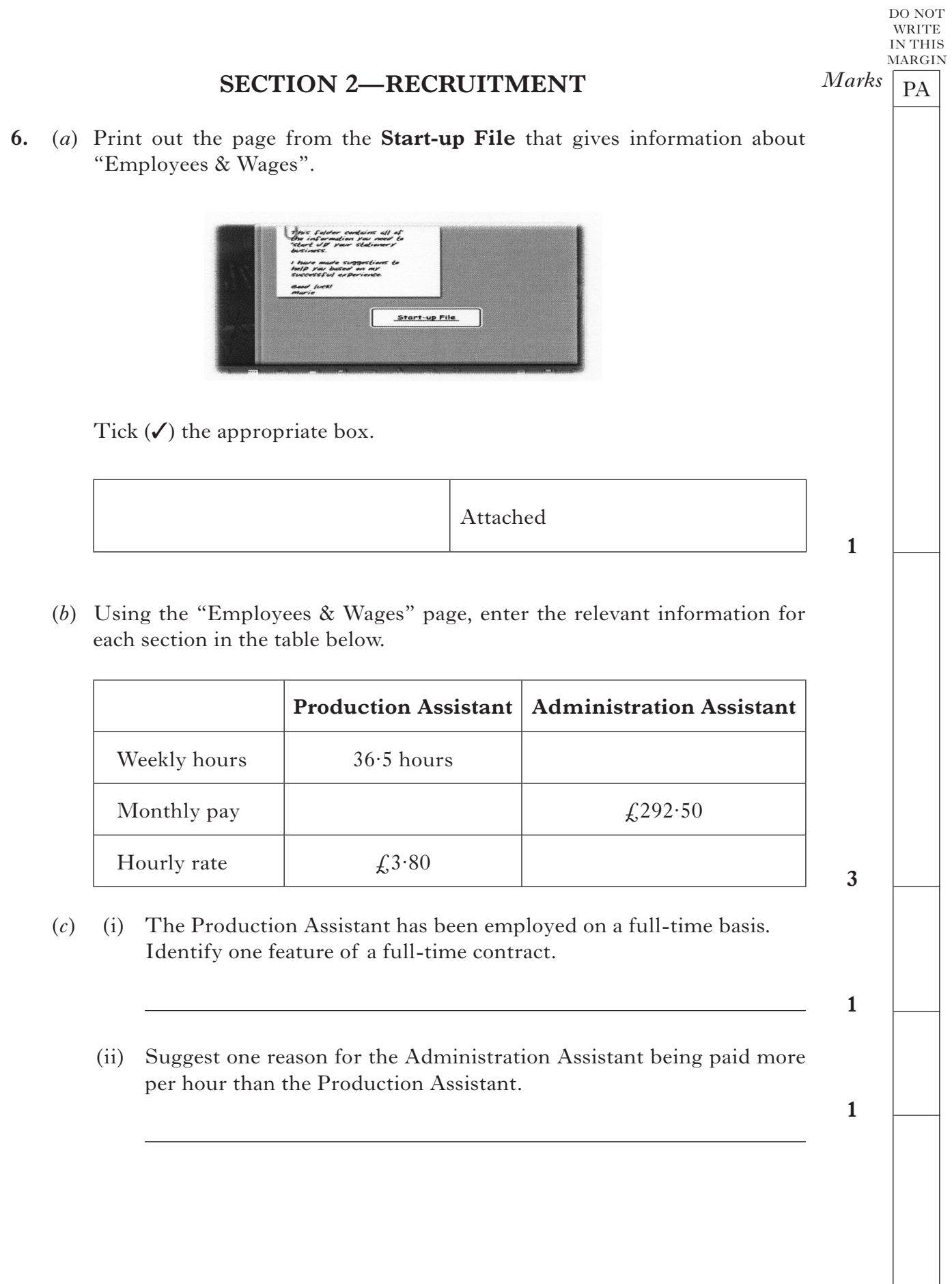

DO NOT WRITE IN THIS MARGIN  $Marks$   $\boxed{PA}$ **7. You should complete the first 6 tasks on the TO DO LIST before completing the questions in this section.** ومواردة سيارها والمساور والمساور والمساور والمساور والمساور والمساور والمساور والمساور والمساور TO DO LIST 6 Frepare job and person specifications 7 Advertise vour Administration vacancy a Interview and choose your Production Assistant s Interview and choose your Administration Assistant to Write letters to successful and unsuccessful applicants 11 Run your Business - Simulation Page 2 of 2 (*a*) (i) Describe the purpose of the person specification. **1** (ii) From the **Players Workbook**, print out your person specification. Tick  $(\checkmark)$  the appropriate box. Attached **1** (iii) From your print out highlight one of your essential skills and give one reason for your selection. **1** (iv) Describe the difference between essential and desirable skills. **1 [Turn over**

### **7. (continued)**

 (*b*) From the letters of application for the Administration Assistant complete the table below. Give **2** positive comments on each applicant listed. Give a different point for each applicant.

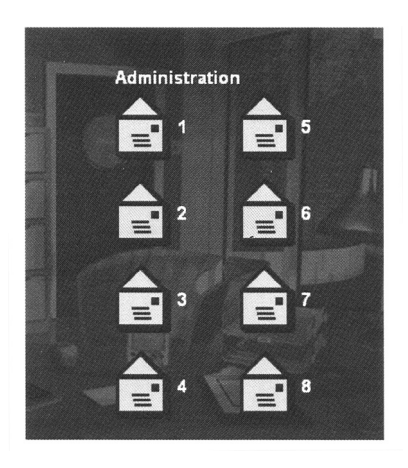

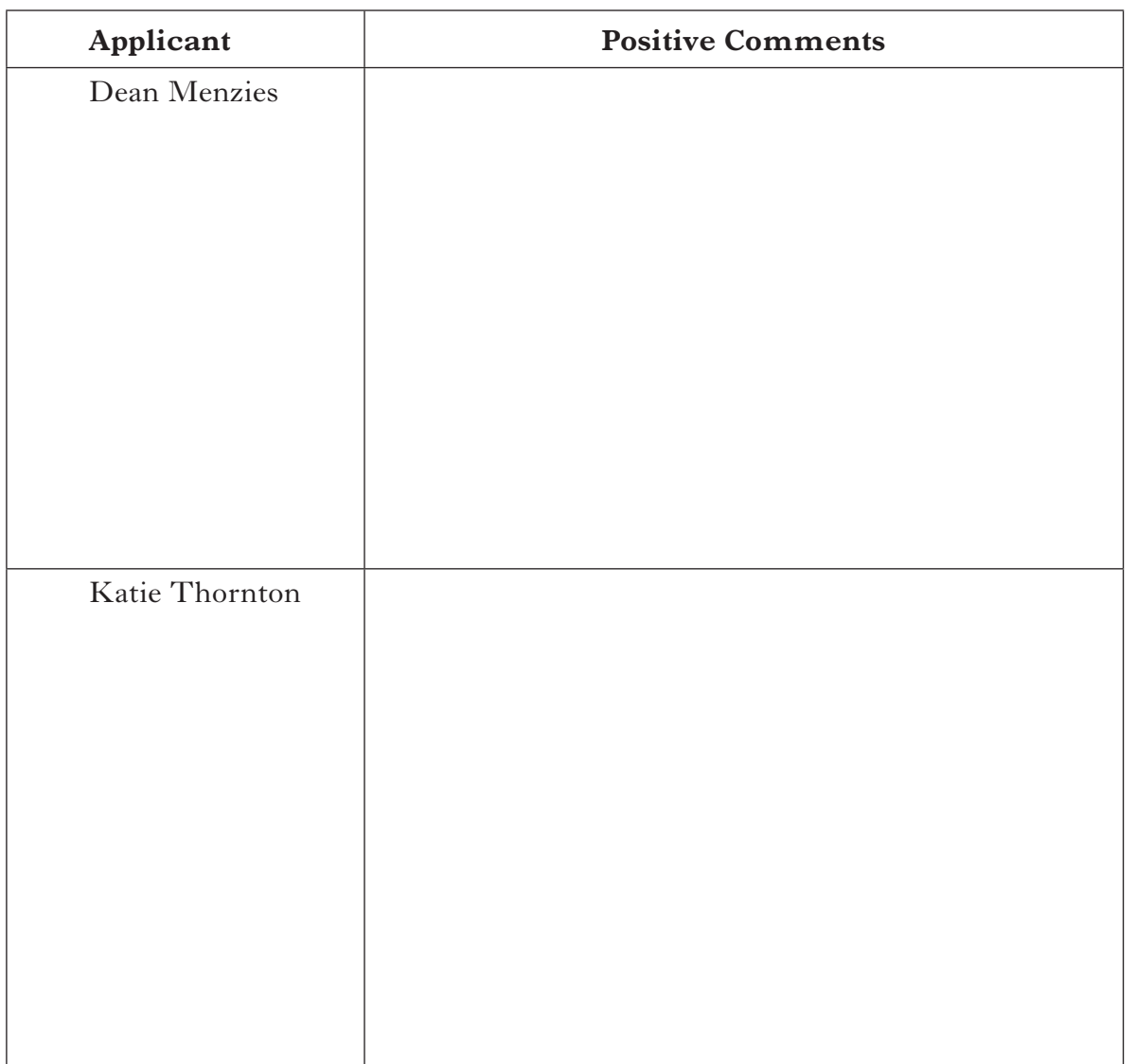

**4**

 $Marks$   $\boxed{PA}$ 

DO NOT WRITE IN THIS MARGIN

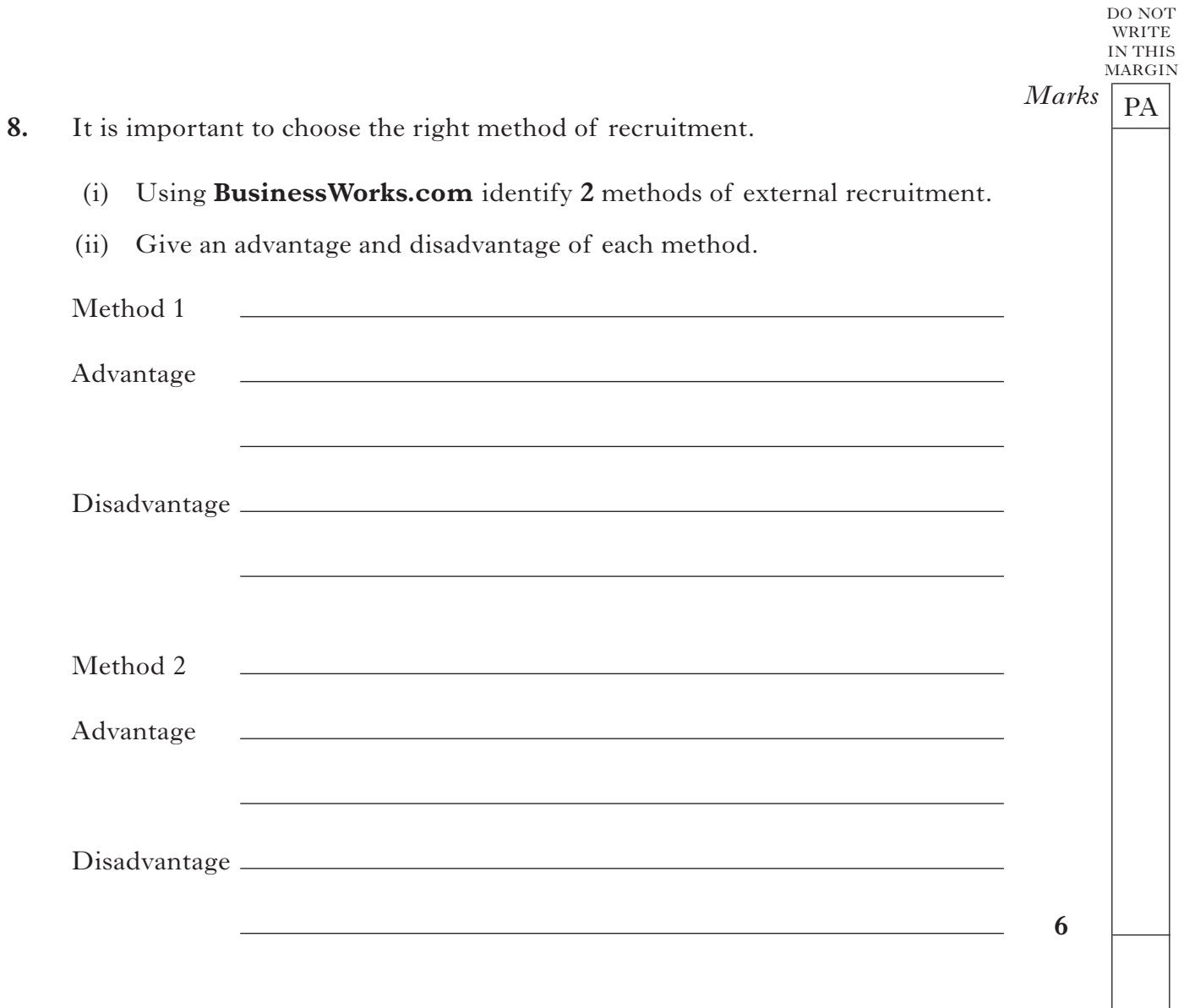

**[Turn over**

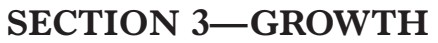

### **Airdrie Savings Bank (ASB), Britain's Only Independent Savings Bank**

Established in 1835, Airdrie Savings Bank continues to provide its customers and the local community of North Lanarkshire with the banking facilities and the value of service they have come to expect from their long

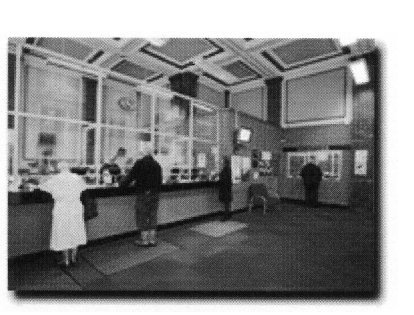

relationship. Airdrie Savings Bank, the UK's last independent bank, opened its doors outside of Lanarkshire for the first time in 175 years, with the launch of its new Falkirk branch.

The branch on Falkirk's High Street offers a full range of banking services and employs 5 full-time members of staff, including new manager Shirley Reid.

The decision to open in Falkirk is the result of increasing consumer and business demand for a more personal approach to banking, focusing on maintaining high levels of customer service.

ASB President Bob Boyle said: "For over 175 years our branches have operated in Lanarkshire but there is clear evidence of a wider demand for our approach, which is why we have now taken the decision to expand."

A group of high profile Scottish entrepreneurs, including Brian Souter and Sir Tom Farmer, deposited large sums of money into the bank to support its expansion.

*Adapted from ASB website http://www.airdriesavingsbank.com/*

- **9.** A group of high profile Scottish entrepreneurs, including Brian Souter and Sir Tom Farmer, deposited large sums into the bank to support its expansion.
	- (*a*) (i) Since running your stationery business you have been described as an entrepreneur. Describe the role of an entrepreneur.

**1**

 (ii) Suggest **2** possible aims for your stationery business.

- 1 2
- **2**

 $Marks$   $\boxed{PA}$ MARGIN

DO NOT **WRITE** IN THIS

### **9. (continued)**

 (*b*) Airdrie Savings Bank decided to expand and received funding from entrepreneurs. Suggest and justify one source of finance for your stationery business.

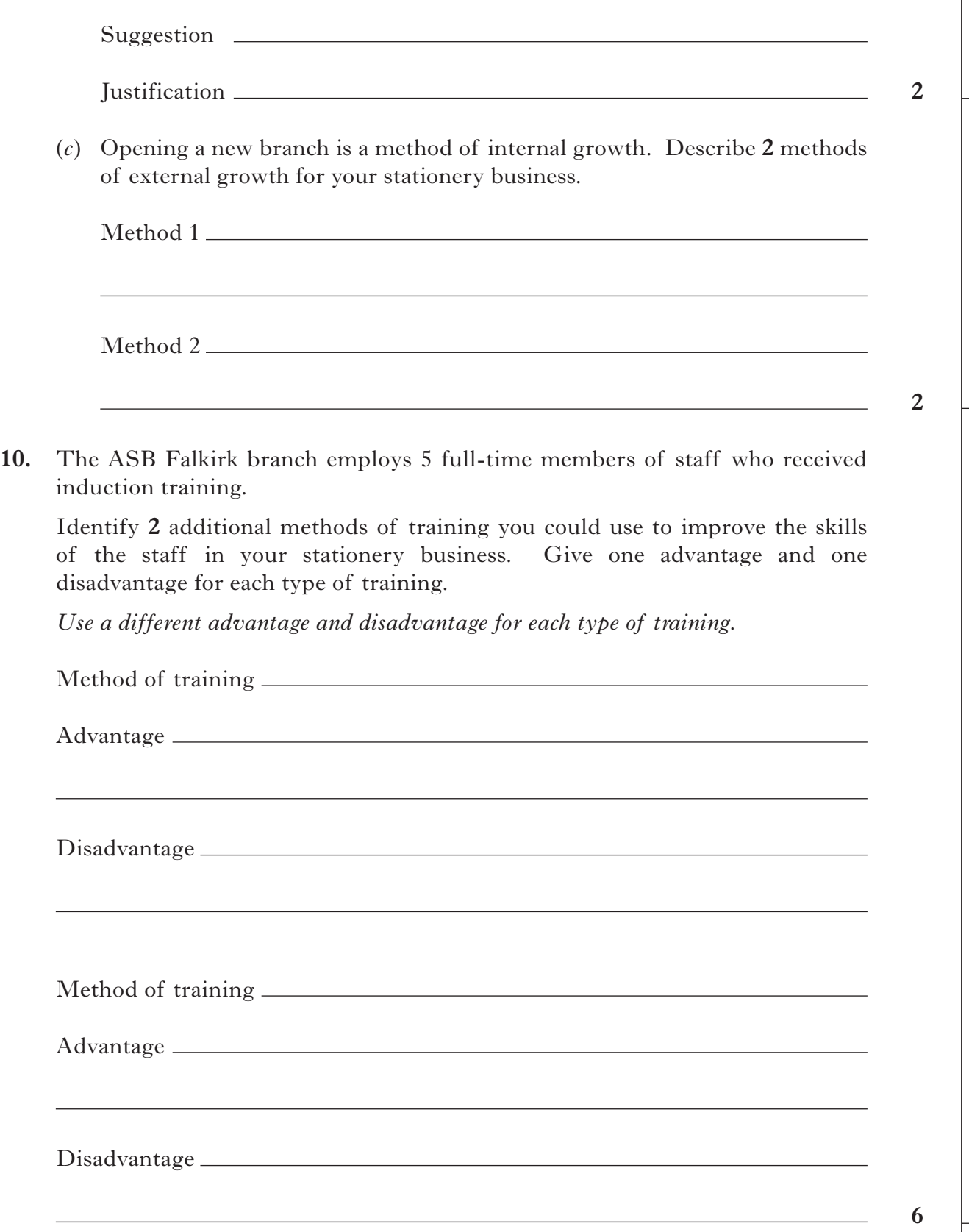

# **[Turn over for Questions 11 and 12 on** *Page fourteen*

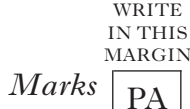

DO NOT

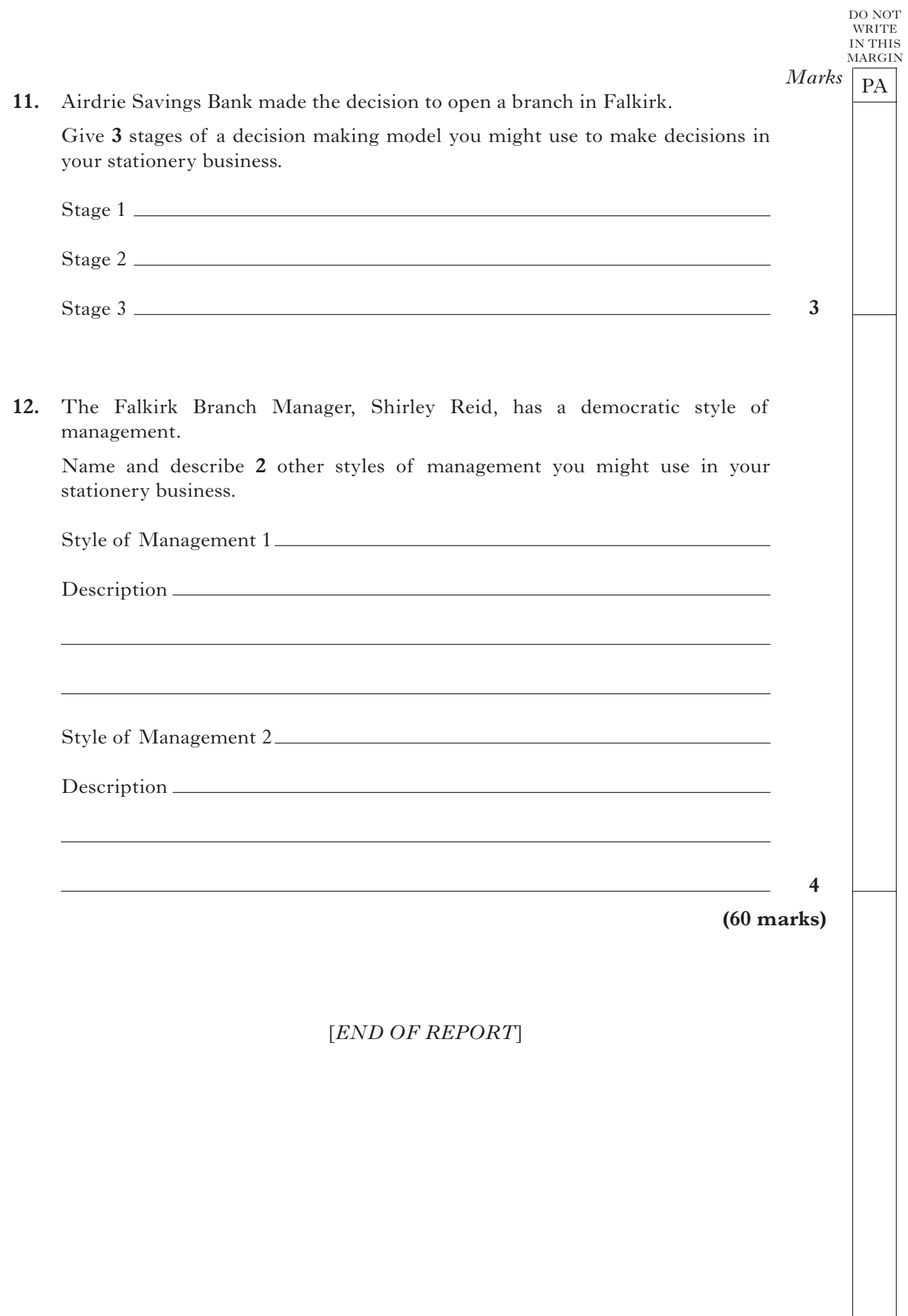

*Page fourteen*

NATIONAL QUALIFICATIONS 2013

BUSINESS MANAGEMENT STANDARD GRADE General Level Practical Abilities Report Exemplar answers/Marking guidelines

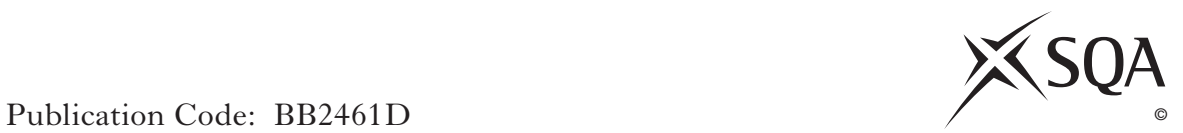

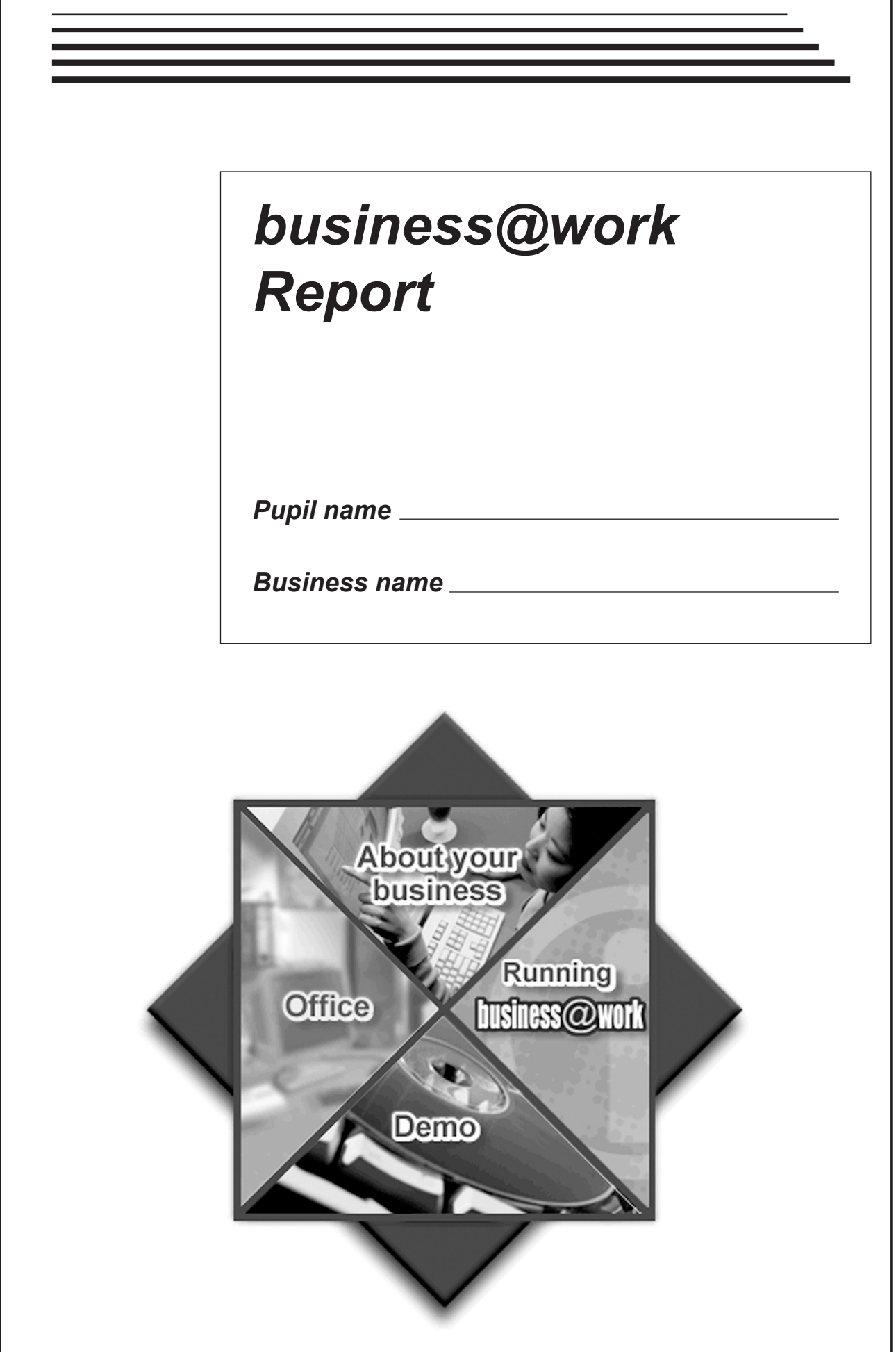

#### **Notes for Teachers**

#### **Important Information**

- Important Information has been provided as a separate document and issued to centres by SQA.
- This contains specific information which will assist teachers to support candidates through the project eg highlighting when printouts are required.
- Teachers should read this **before** candidates start **business@work** and their Practical Abilities reports.

When candidates are asked to reflect on decisions taken during *business@work* their answers should relate to their original decisions. These may differ from one candidate to another.

Teachers should use their professional judgement to award marks based on the exemplar answers and guidelines for marking provided.

If candidates provide answers and justifications which are not included in the exemplar answers/marking guidelines provided, but are nonetheless valid, teachers should award marks appropriately.

Marks should be allocated according to the exemplar answers/marking guidelines provided—**half marks must not be awarded**.

Marking guidelines with all amendments clearly shown should be included with the candidate sample for verification.

Candidates should respond to the questions in their report using the Foundation Level booklet provided.

**[Turn over**

# *business@work***—Report**

It is now time to prepare a report to summarise your thoughts on your business.

Your report is split into the following 3 sections.

- • Section 1—USING *business@work*
- • Section 2—RECRUITMENT
- • Section 3—GROWTH

Complete your report using the information from the scenario and other course materials.

 $Marks$   $\boxed{PA}$ **MARGIN** 

DO NOT WRITE IN THIS

**The following tasks relate to the use of the PDA.**

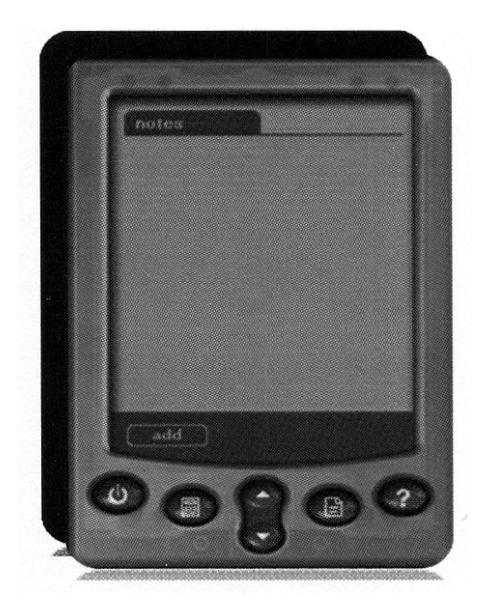

**1.** Use the PDA to identify the following icons. Describe a use for each of the icons.

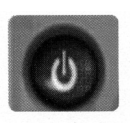

(i) Identification *Power Off (Accept Power On and/or Power Off)* 

Description *This will close/hide the notepad from the screen* 

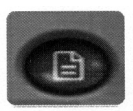

 (ii) Identification *Display notes list*

Description To add a new note/to delete notes/to view notes

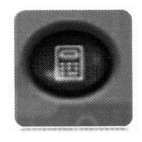

 (iii) Identification *Calculator*

 Description *A small device used to carry out arithmetical operations/ A small handheld electronic device/ A tool for working out financial sums*

**6**

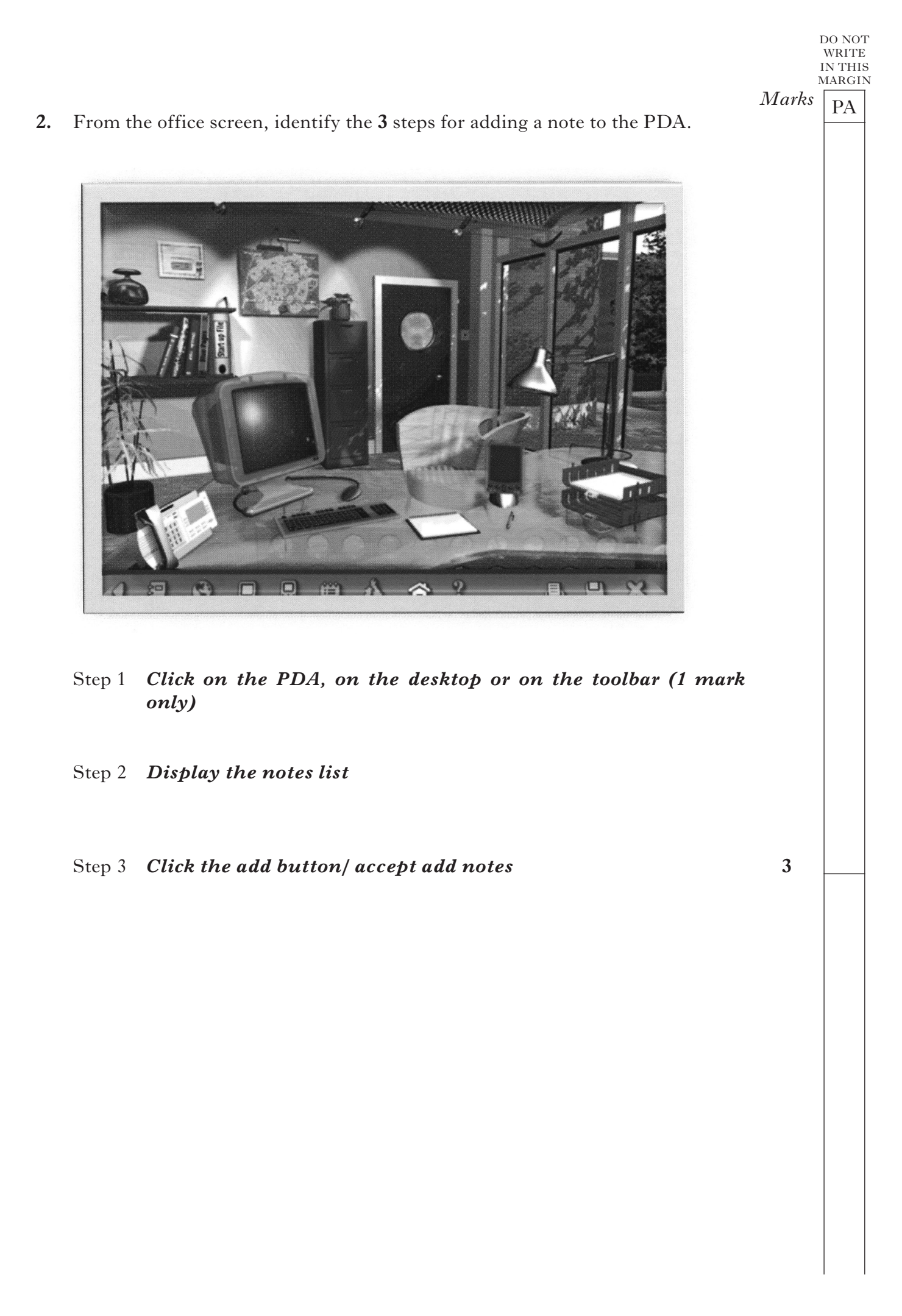

 $Marks$   $\boxed{PA}$ DO NOT WRITE IN THIS MARGIN **3.** The following question relates to the information on the PDA screen. Using **business@work** complete the comparison table below.

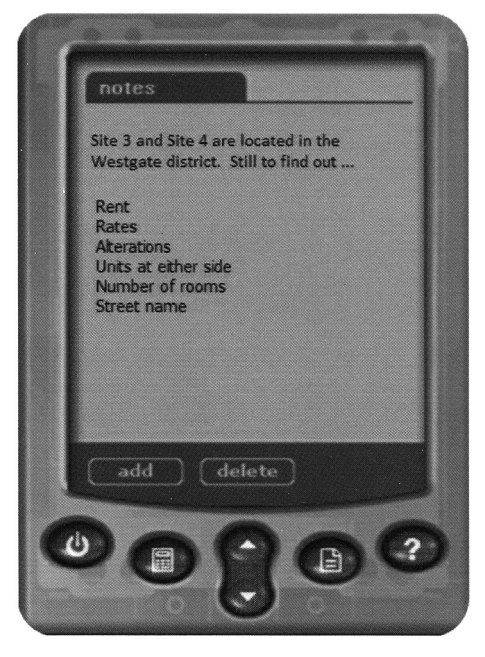

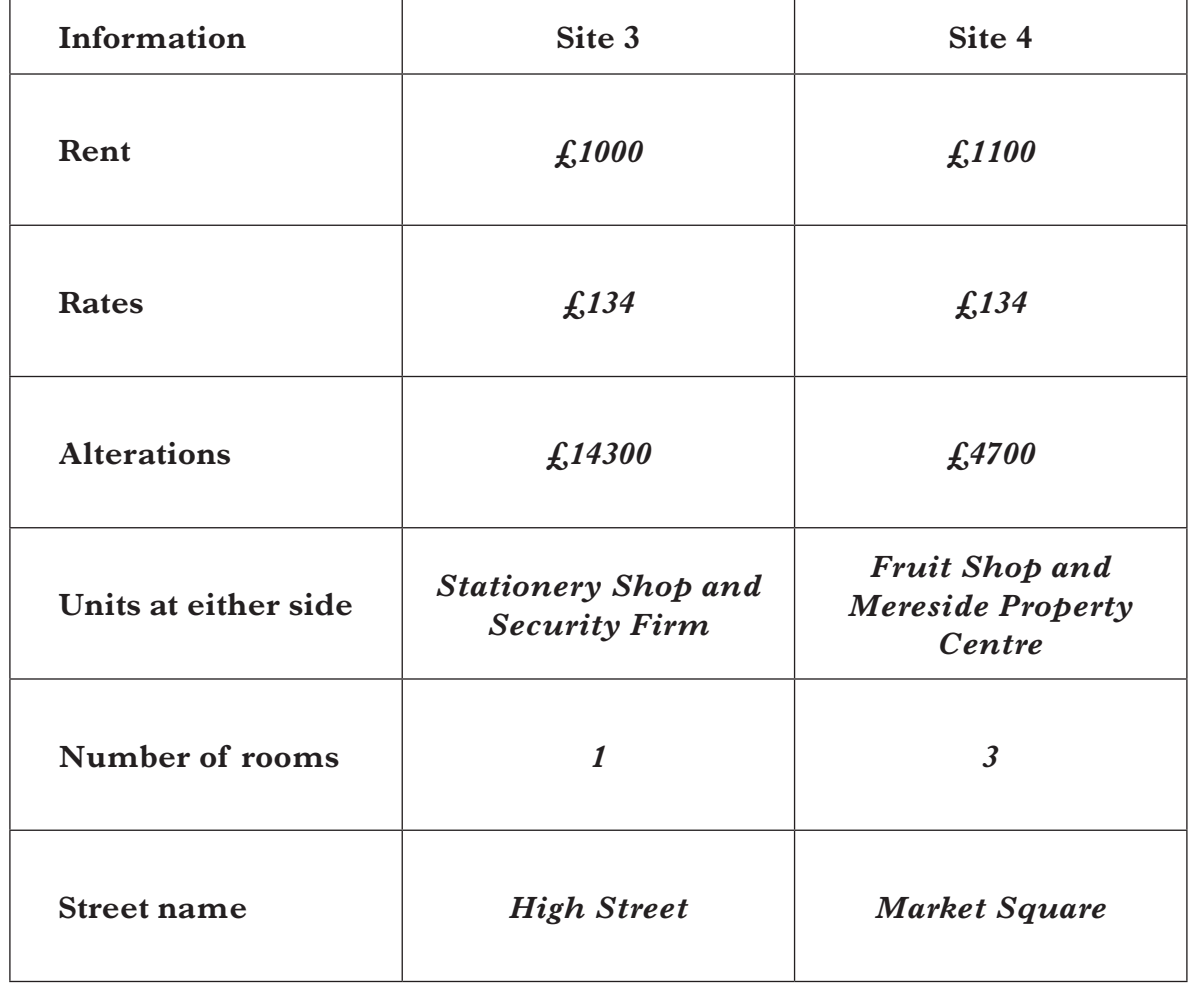

*Candidates should be awarded 1 mark for each comparison. If a candidate does not compare then no mark should be awarded.*

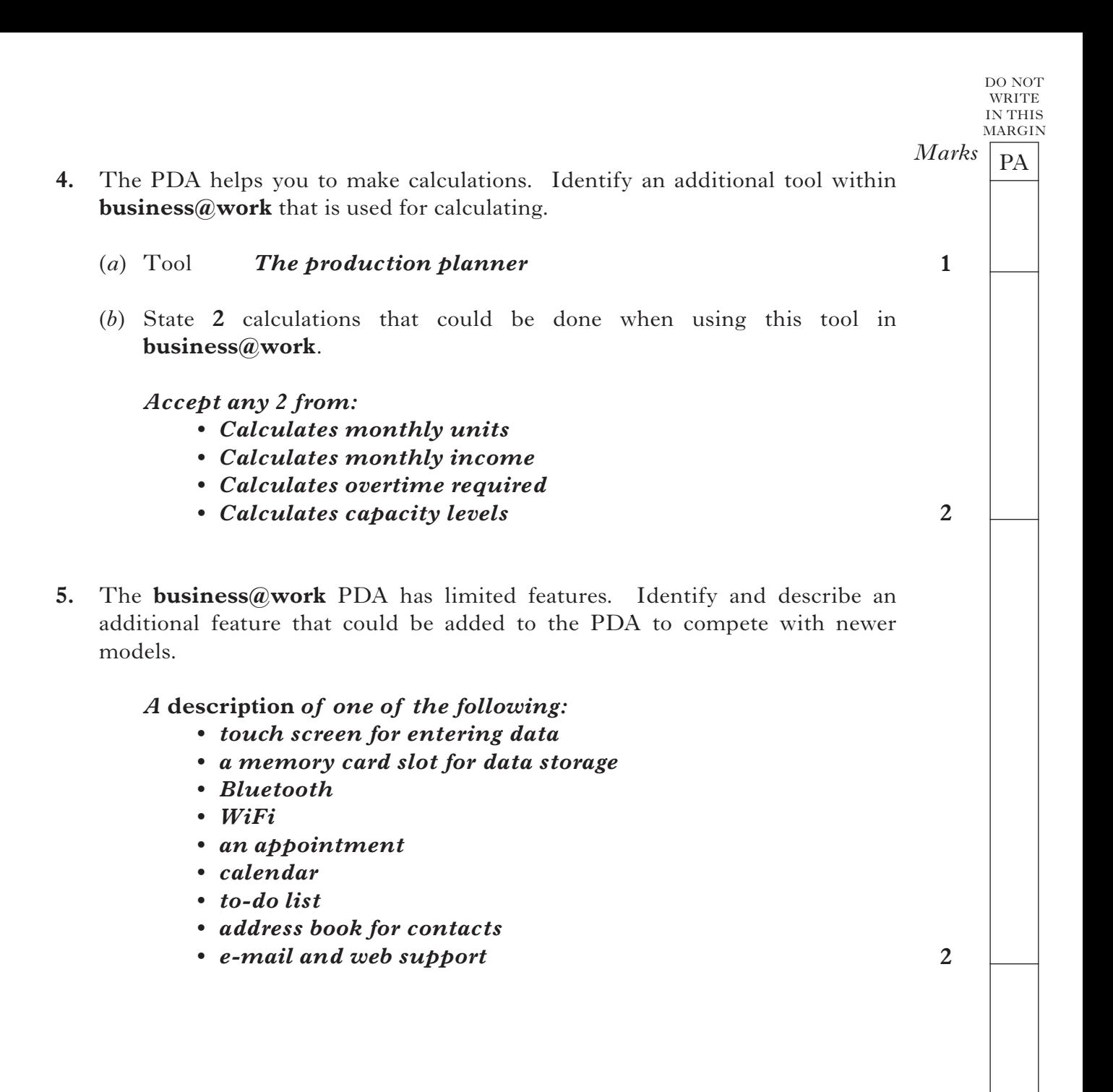

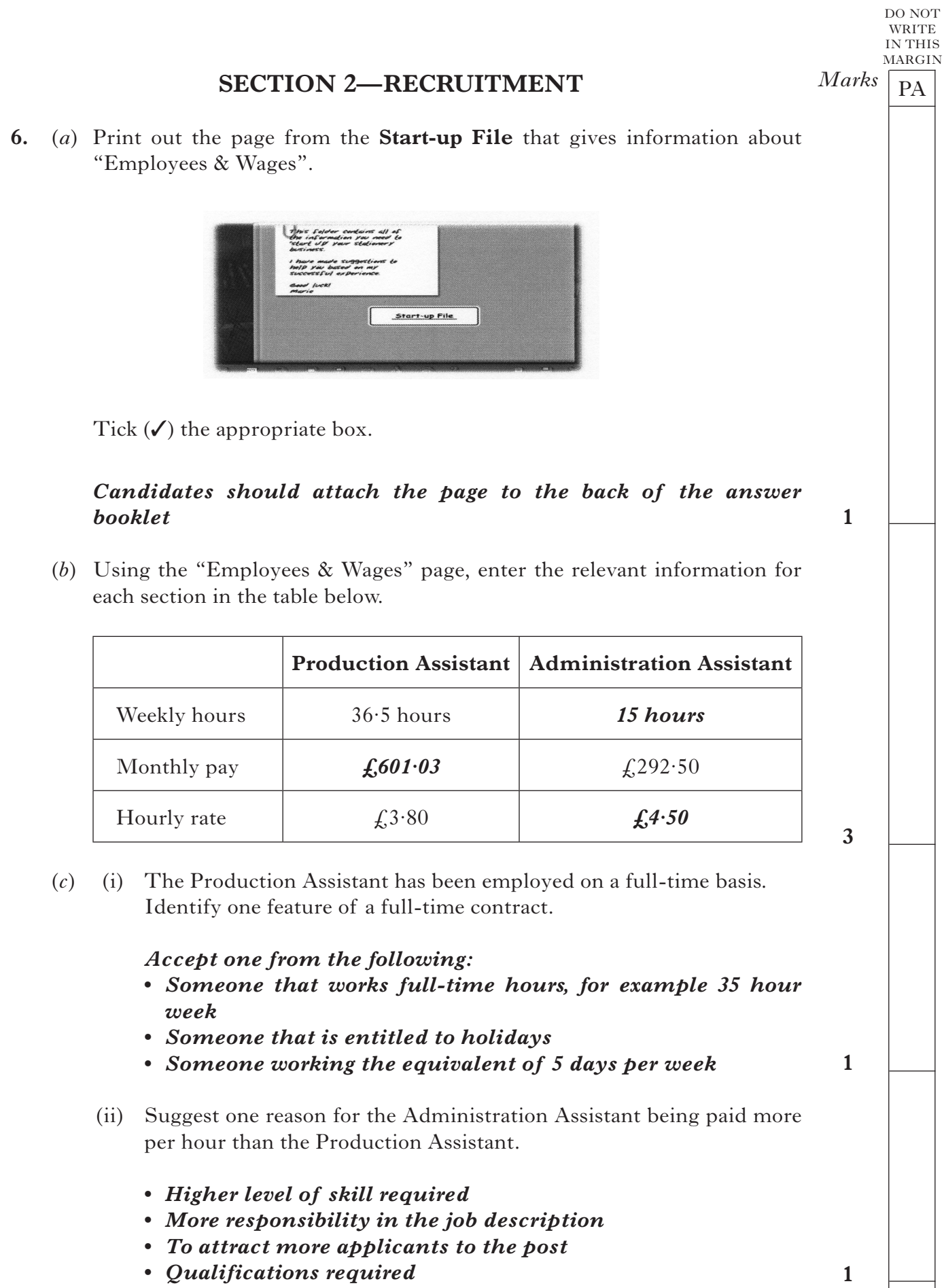

DO NOT WRITE IN THIS MARGIN  $Marks$   $\boxed{PA}$ **7. You should complete the first 6 tasks on the TO DO LIST before completing the questions in this section.** وأسوأ سواسوا سواسوا سواسوا سواسوا سواسوا سواسوا سواسوا سواسوا سواسوا سواسوا ساموا TO DO LIST 6 Prepare job and person specifications 7 Advertise vour Administration vacancy a Interview and choose your Production Assistant s Interview and choose your Administration Assistant to Write letters to successful and unsuccessful applicants 11 Run your Business - Simulation Page 2 of 2 (*a*) (i) Describe the purpose of the person specification. *• To highlight and outline the type of person the business is looking for • Could be used in the selection process • To identify the qualities and characteristics of a candidate* **1** (ii) From the **Players Workbook**, print out your person specification. Tick  $(\checkmark)$  the appropriate box. *Candidates should attach the page to the back of the answer*  **1** *booklet* (iii) From your print out highlight one of your essential skills and give one reason for your selection. *Note: This will vary for each candidate; ensure that only one*  **essential skill** *has been highlighted and then match up the reason.* **1** (iv) Describe the difference between essential and desirable skills. *• Essential skills means the applicant must have them* **whereas** *desirable means it would be better if the applicant*  **1** *has them.*

### **7. (continued)**

 (*b*) From the letters of application for the Administration Assistant complete the table below. Give **2** positive comments on each applicant listed. Give a different point for each applicant.

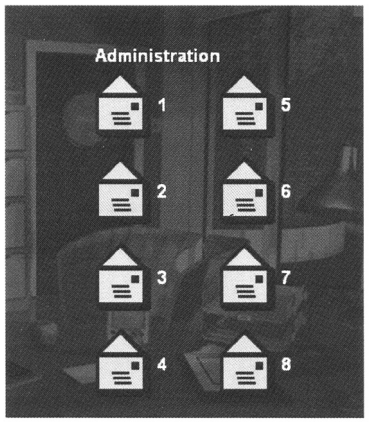

 $Marks$   $\boxed{PA}$ 

DO NOT WRITE IN THIS MARGIN

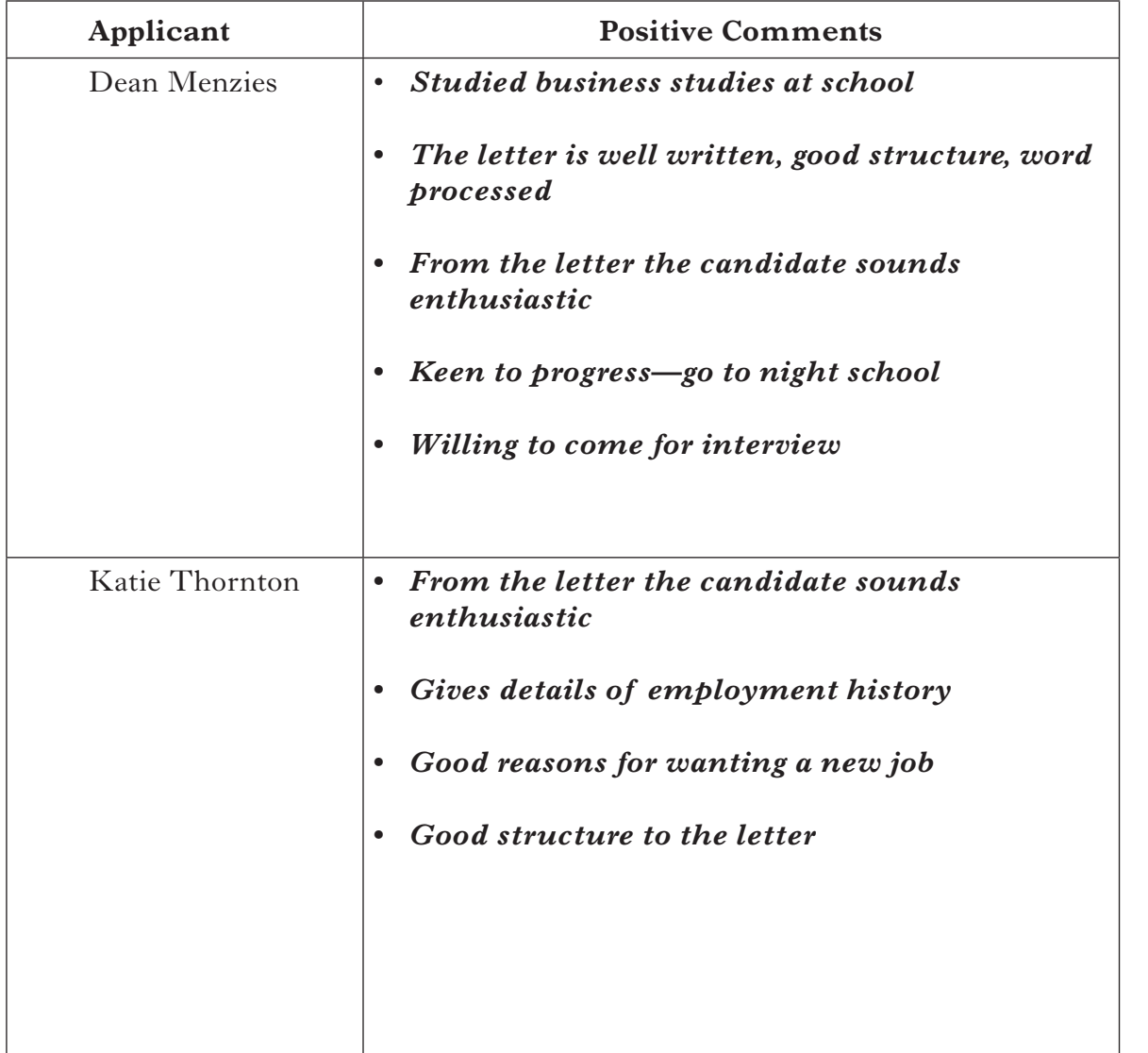

**[Turn over**

**4**

 $Marks$   $\boxed{PA}$ **6** DO NOT WRITE IN THIS **MARGIN 8.** It is important to choose the right method of recruitment. (i) Using **BusinessWorks.com** identify **2** methods of external recruitment. (ii) Give an advantage and disadvantage of each method. *Accept 2 of the following: Newspaper adverts Advantage • Can reach the target audience • Section in paper for recruitment • If it is a free paper it could reach a wider audience Disadvantage • Can be expensive • Fewer people are buying newspapers Job Centre Advantage • Free service offered by DWP • Can reach target audience Disadvantage • Standard advert, cannot change the appearance Shop Window Advantage • Costs are very low Disadvantage • Dependant on passers-by (Must have a different advantage and disadvantage for each method.)*

# **SECTION 3—GROWTH**

#### **Airdrie Savings Bank (ASB), Britain's Only Independent Savings Bank**

Established in 1835, Airdrie Savings Bank continues to provide its customers and the local community of North Lanarkshire with the banking facilities and the value of service they have come to expect from their long

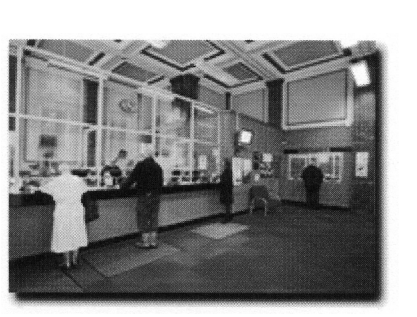

relationship. Airdrie Savings Bank, the UK's last independent bank, opened its doors outside of Lanarkshire for the first time in 175 years, with the launch of its new Falkirk branch.

The branch on Falkirk's High Street offers a full range of banking services and employs 5 full-time members of staff, including new manager Shirley Reid.

The decision to open in Falkirk is the result of increasing consumer and business demand for a more personal approach to banking, focusing on maintaining high levels of customer service.

ASB President Bob Boyle said: "For over 175 years our branches have operated in Lanarkshire but there is clear evidence of a wider demand for our approach, which is why we have now taken the decision to expand."

A group of high profile Scottish entrepreneurs, including Brian Souter and Sir Tom Farmer, deposited large sums of money into the bank to support its expansion.

*Adapted from ASB website http://www.airdriesavingsbank.com/*

- **9.** A group of high profile Scottish entrepreneurs, including Brian Souter and Sir Tom Farmer, deposited large sums into the bank to support its expansion.
	- (*a*) (i) Since running your stationery business you have been described as an entrepreneur. Describe the role of an entrepreneur.
		- *• An individual who develops a business idea and combines the factors of production to develop the idea in order to produce a good or service.*
		- *• Someone who takes risks with a business.*
		- (ii) Suggest 2 possible aims for your stationery business.

#### *Accept any 2 from the following:*

- *• Survival*
- *• Profit maximisation*
- *• Sales maximisation*
- *• Good reputation*
- *• Quality products*

*Page thirteen*

*Marks*  $\boxed{PA}$ DO NOT **WRITE** IN THIS MARGIN

**1**

# *Marks*  $\boxed{PA}$ **2 2 2** IN THIS MARGIN **9. (continued)** *• Social responsibility • Ethical responsibility* (*b*) Airdrie Savings Bank decided to expand and received funding from entrepreneurs. Suggest and justify one source of finance for your stationery business. *• Own capital • Friends and family • Banks and other investors, including Princes' Trust • Venture capital • Share capital • Government grants • Take on a partner Candidates must have a suitable justification to support the suggestion* (*c*) Opening a new branch is a method of internal growth. Describe **2** methods of external growth for your stationery business. *• Horizontal integration When the stationery business joins with another stationery business. This could be one of the competitors —Prestige Print, The Publishing House or Stop Press! • Backwards vertical integration When the stationery business takes over a supplier —Glendale's • Mergers • Takeovers, with a suitable description Also accept conglomerate and/or diversification—no ID marks given* **10.** The ASB Falkirk branch employs 5 full-time members of staff who received induction training. Identify **2** additional methods of training you could use to improve the skills of the staff in your stationery business. Give one advantage and one disadvantage for each type of training. *Use a different advantage and disadvantage for each type of training. On the job training • Improves the employees' knowledge, skills and performance at work • It is done in the work place, more cost effective • Training is geared towards the job • Employees more comfortable in their own work surroundings • Learning takes place with actual equipment*

DO NOT WRITE

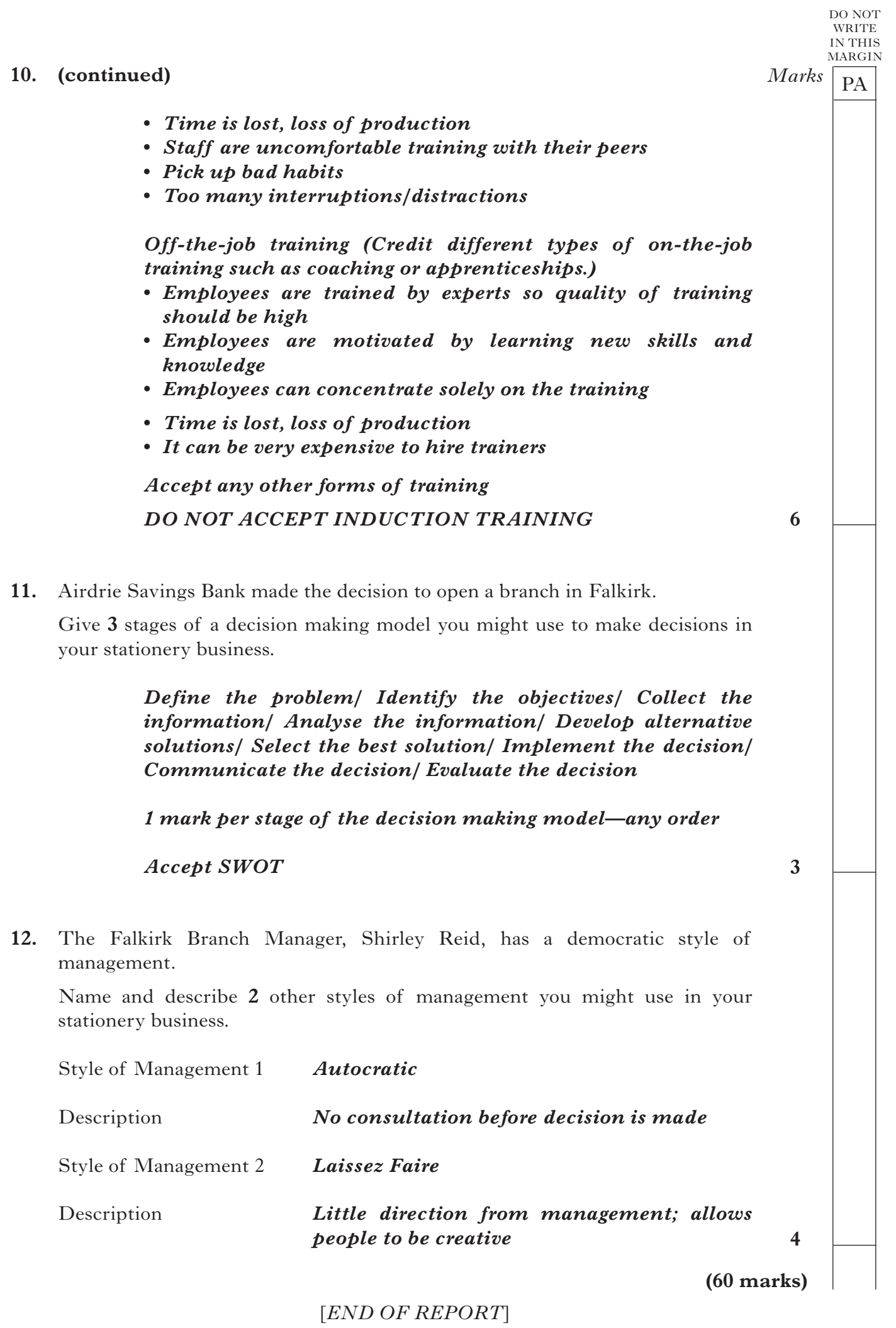

*Page fifteen*

**[BLANK PAGE]**

FOR OFFICIAL USE

4200 ST

### **INTERNAL ASSESSMENT**

*Flyleaf*

**NATIONAL** QUALIFICATIONS 2013

# BUSINESS MANAGEMENT STANDARD GRADE Practical Abilities

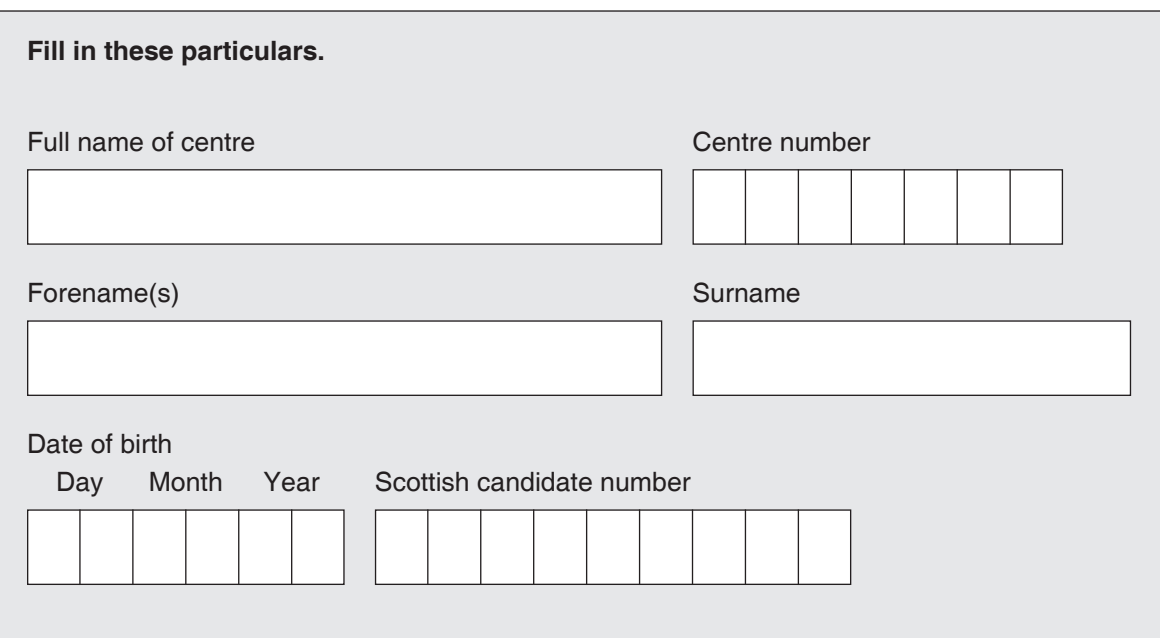

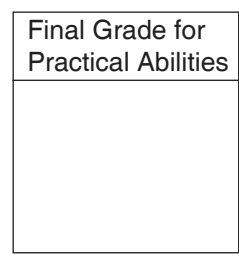

(See B3 inside)

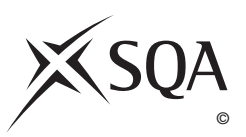

# A Determination of Mark

1 Enter the candidate's mark for each question in the Report.

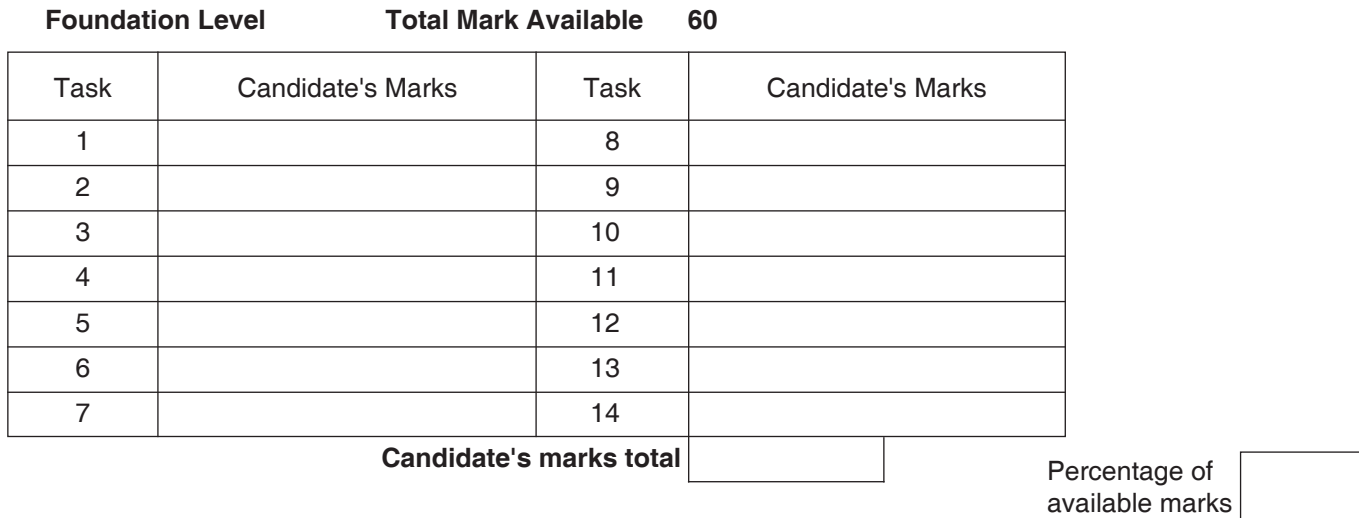

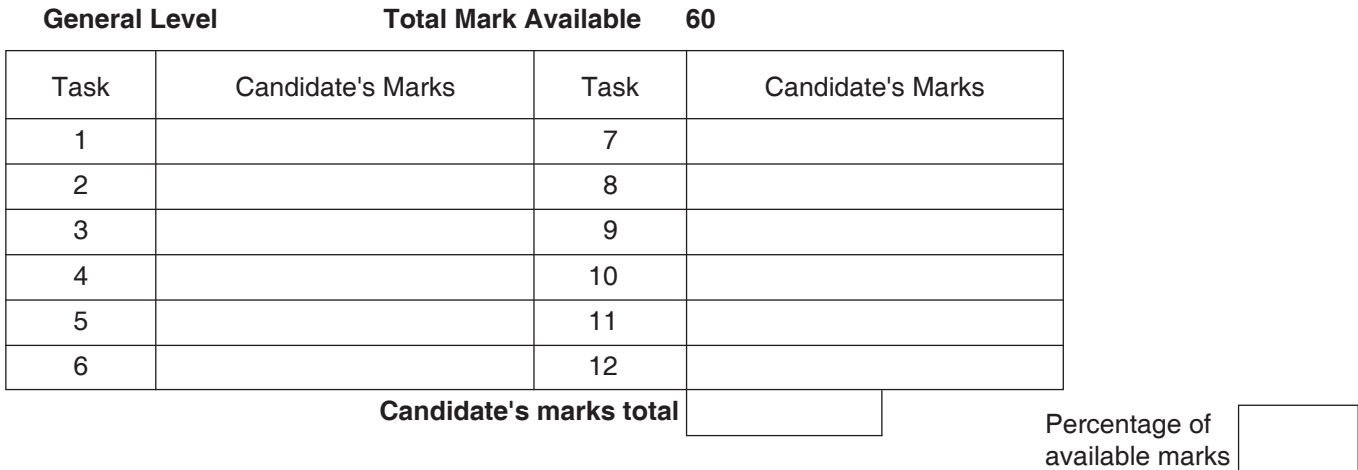

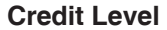

**Total Mark Available 60** 

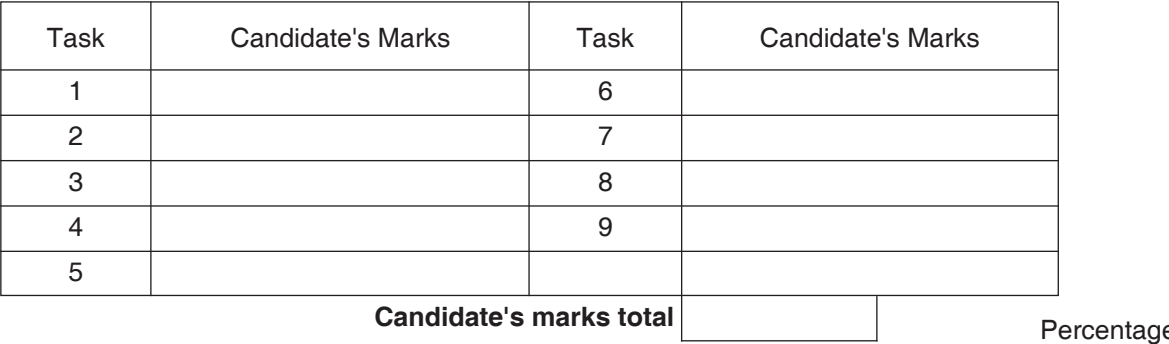

Percentage of available marks

# B Determination of Provisional and Final Grades

#### 1 Enter **Provisional Grade**

 2 Enter the **Final Grade** (where different from provisional grade an explanation must appear in the Teacher's Comments section below)

Teacher's Comments (where appropriate)

(This section must ONLY be completed where the final grade has been affected by assistance given by the teacher. Information on the degree and instances must be provided.)

3 The **Final Grade** for Practical Abilities should be entered in the appropriate box on the front page.

**[BLANK PAGE]**

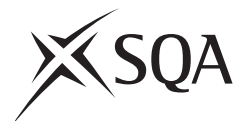

# **National Qualifications 2013**

# **Standard Grade Business Management—Practical Abilities**

### **Notes to Teachers on Internal Assessment and Completion of Internal Assessment Flyleaf**

#### **1 General**

 Reference should be made to Section 6 7 *Internal Assessment of Practical Abilities* in the Arrangements in Business Management issued in 1998.

#### **2 The Report**

 Every candidate should be issued with a set of tasks at the appropriate Level to enable them to complete a Report for Practical Abilities Assessment.

 Candidates should be familiar with the *business@work* simulation (Stationery Scenario) issued on CD ROM 1·1 (or updated CD ROM 2·1) previously by the Scottish Qualifications Authority.

To complete the tasks candidates may access:

- the *business@work* simulation
- their own Player's Workbook (produced by *business@work* during the familiarisation process)
- • other course materials.

Remind candidates that:

- • all work submitted must be their own. (If it is established that the work of another candidate has been submitted as their own, SQA may cancel awards in all their subjects.)
- • requests for teacher assistance, if excessive, may reduce the grade awarded for the work. (Teachers should distinguish between clarification and assistance—see paragraph 6 7 1 of the Arrangements.)

No work or material may be taken out of the centre.

### **3 Assessment**

 Assess each report and record the marks on **Internal Assessment Flyfleaf** for each candidate concerned in accordance with paragraph 6 7 2 of the Arrangements.

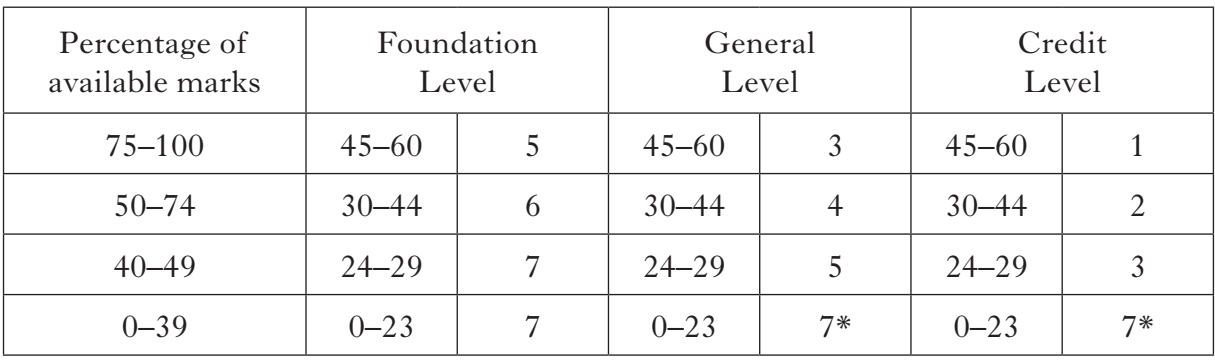

The following table shows the relationship between marks and grades.

### **\* Grades 6 and 4 are not available at General and Credit Levels respectively. Candidates who do not complete the TO DO list should be awarded a grade 7.**

Enter the final grade for each candidate in the appropriate box on the front page of **Internal Assessment Flyleaf**.

Teachers should note that:

- a the completed **Internal Assessment Flyleaf** for each candidate
- b the completed *business@work* Report for each candidate
- c a printout of a class list with passwords\*
- d a printout of each candidate's TO DO list\*
- e any other printouts required by the F, G and C Reports†
- f a copy of exemplar answers/marking guidelines with any additions made

will be required for central verification.

In early March 2013, Forms SGER 00 will be issued for the recording and submission of the final grades to SQA. Appropriate returns must be submitted by the due date.

If any candidate experiences technical difficulties as a result of using the CD ROM, this must be documented **at the time** in the event that SQA might request such information prior to Central Verification.

- \* Teachers should refer to the *business@work* User Guide issued to centres with the CD for further information on how to carry out printouts.
- † Teachers should refer to the document *Important Information* for further information relating to the F, G and C Reports.